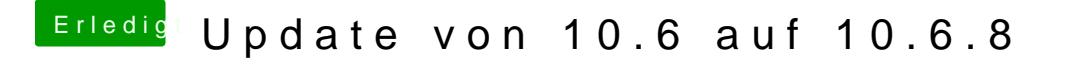

Beitrag von erikafuchs vom 26. Mai 2016, 18:22

Klar, kein Problem. Welches Bild hättest du denn gerne? Hier ist die letzte Meldung von OSX

[... wenn ich -x eingebe, sind das die Voreinstellungen die Na](https://www.dropbox.com/s/pnzkumlxdvo46dl/IMG_0903.JPG?dl=0)wcom vorgibt (o